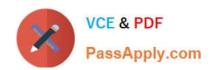

# C2040-409<sup>Q&As</sup>

IBM Notes and Domino 9.0 Social Edition Application Development A

# Pass IBM C2040-409 Exam with 100% Guarantee

Free Download Real Questions & Answers PDF and VCE file from:

https://www.passapply.com/c2040-409.html

100% Passing Guarantee 100% Money Back Assurance

Following Questions and Answers are all new published by IBM Official Exam Center

- Instant Download After Purchase
- 100% Money Back Guarantee
- 365 Days Free Update
- 800,000+ Satisfied Customers

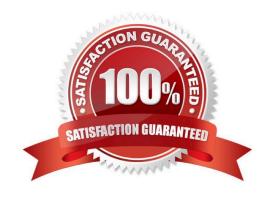

## https://www.passapply.com/c2040-409.html

2024 Latest passapply C2040-409 PDF and VCE dumps Download

#### **QUESTION 1**

Lauren is creating a new form in a database and wants to add an action to that form for her users. How does Lauren add the action to her form?

- A. Lauren is not able to add an action to a form as actions are available for views only.
- B. Lauren would right-click in the QueryOpen event of the form and choose Insert Action.
- C. Lauren would right-click while in the Action section under Code in the Application Eclipse view and choose New Action.
- D. While Lauren has that form open in the IBM Domino Designer client, choose the menu option Create > Action > Action.

Correct Answer: D

#### **QUESTION 2**

Brian wants to manage his Java resources, but he is unable to find the tool to do this.

What could be the issue?

- A. Brian does not have access to this tool.
- B. Brian is in the wrong Workbench window.
- C. Brian does not have access to the Java resources.
- D. Brian is not using the Java perspective in the Workbench.

Correct Answer: D

## **QUESTION 3**

In which file do the Eclipse preferences reside?

- A. site.xml
- B. install.xml
- C. updatesite.zip
- D. plugin\_customization.ini

Correct Answer: D

### https://www.passapply.com/c2040-409.html 2024 Latest passapply C2040-409 PDF and VCE dumps Download

#### **QUESTION 4**

What functionality does LSXLC provide?

A. a JDBC connection to a relational database

B. an ODBC connection to a relational database

C. a token ring connection to a relational database

D. a connection to a relational database if IBM Enterprise Integrator for Domino is installed

Correct Answer: B

#### **QUESTION 5**

Which statement is true concerning private agents?

- A. Only Shared agents are available on the Actions menu.
- B. Once an agent is saved as a private agent, there is not a way to make it a shared agent.
- C. Ownership of a private agent can be reassigned to another user who saves or re-signs the agent.
- D. In IBM Domino Designer, anyone with Designer level access or higher can see and run a private agent.

Correct Answer: D

Latest C2040-409 Dumps C2040-409 VCE Dumps C2040-409 Study Guide